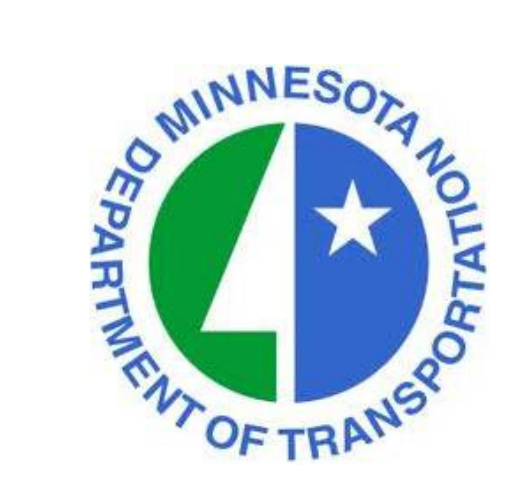

MnDOT Project Management Office Presents:

## Role & Resource Loading Schedules in P6

Presenter: Jonathan McNattySenior Schedule ConsultantDRMcNatty & Associates, Inc.

### **Next Week's Webinar**

# MnDOT Resources in P6

### Wednesday May 22, 2013 @ 1:00PM

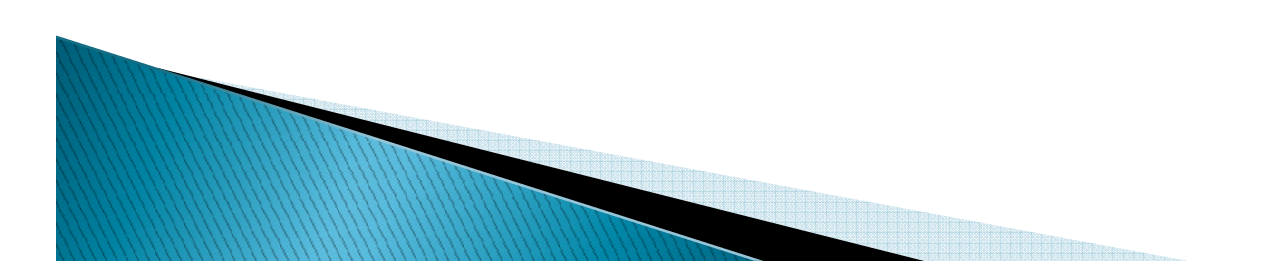

### Housekeeping Items

- ❖ Lines will be muted during the webinar
- ❖ Questions can be submitted thru the GoToWebinar Questions box<br>San right of your screen and posted on webiste within 5 days on right of your screen and posted on webiste within 5 days
- ❖ Questions will be made available "Live" for this webinar, can<br>download pdf on how to submit live questions for next week download pdf on how to submit live questions for next weeks webinar on the MnDOT Website
- Webinar slides available in pdf on MnDOT webiste within 5 days
- Webinar is being recorded and will be available on the MnDOT<br>Website within 5 days website within 5 days

http://www.dot.state.mn.us/pm/

### MnDOT Webinars

### http://www.dot.state.mn.us/pm/

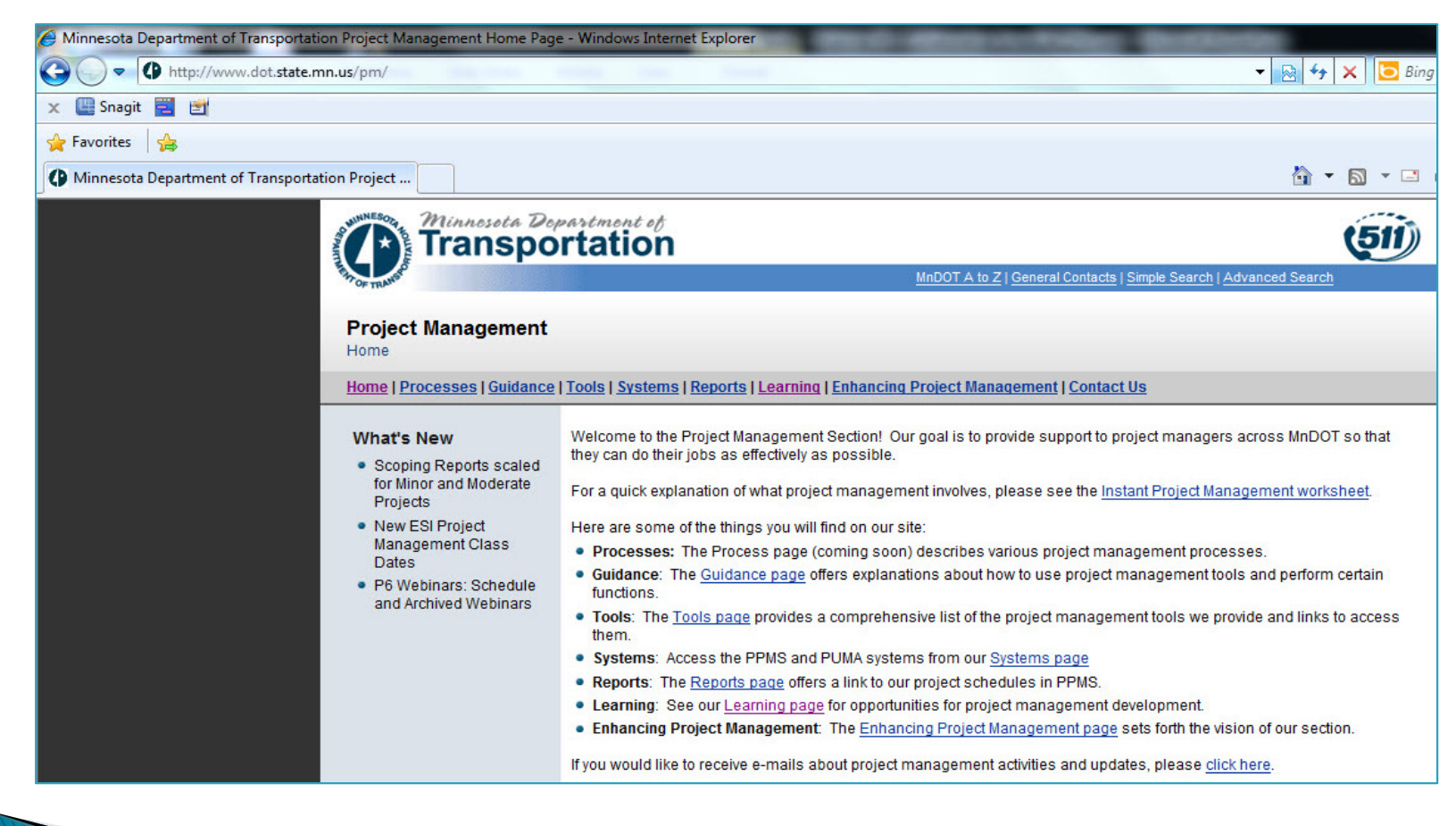

### MnDOT Webinars

#### http://www.dot.state.mn.us/pm/learning.html

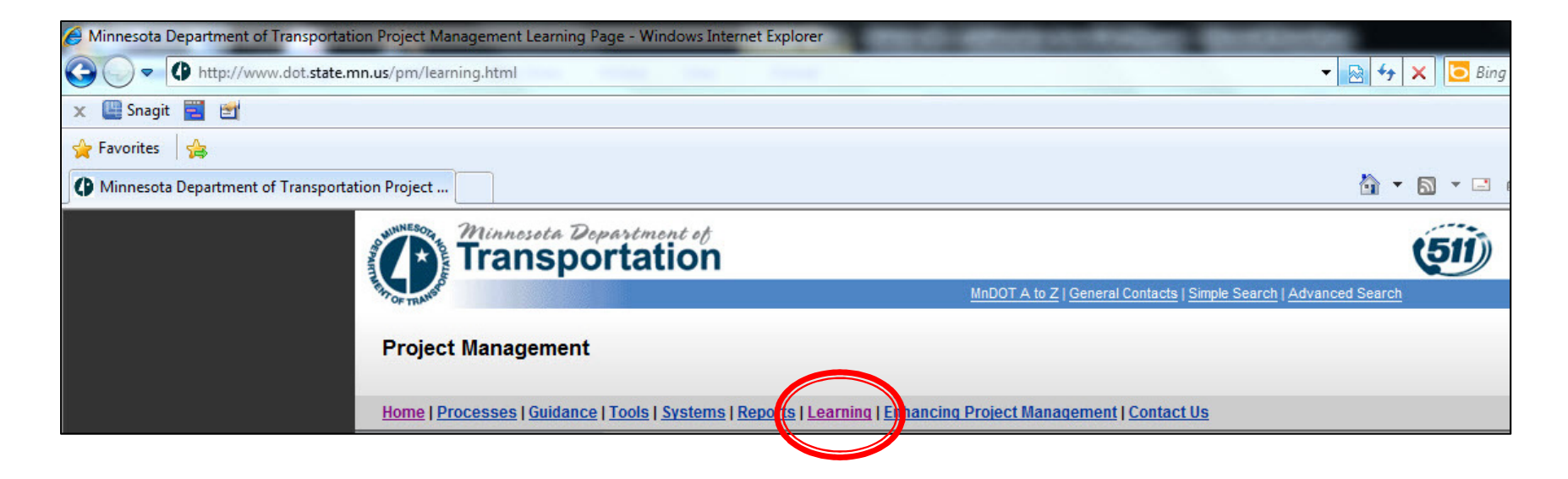

#### **❖ Click on the "Learning" link**

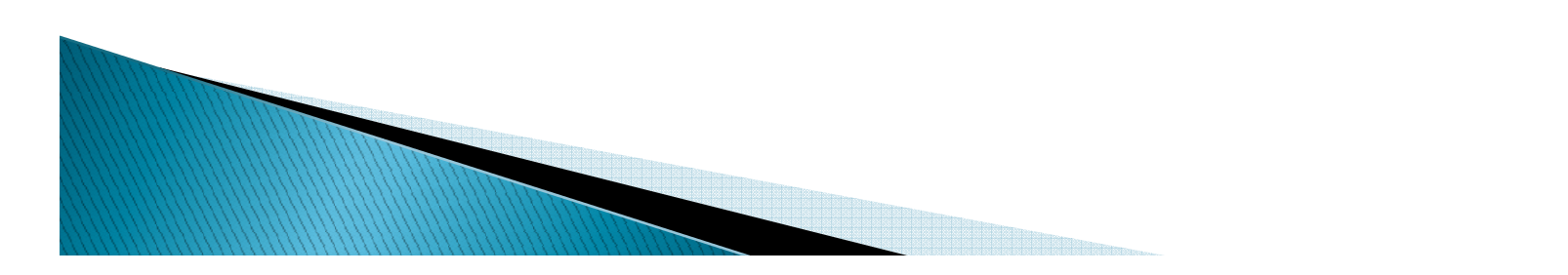

# **MnDOT** Webinars: Each webinar will start at 1:00 p.m. and last 1/2 hour. Click the links below to register for a

session. After each webinar, a recording will be made available from this page. Live questions (PDF 2MB) can also be submitted by attendees during each webinar.

To request ASL or a foreign language interpreter or other resonable accomodations for the live webinars, call Janet Miller at 651-336-4720 or 1-800-657-3774 (Greater Minnesota). You may send an email to janet.rae.miller@state.mn.us (please request at least one week in advance).

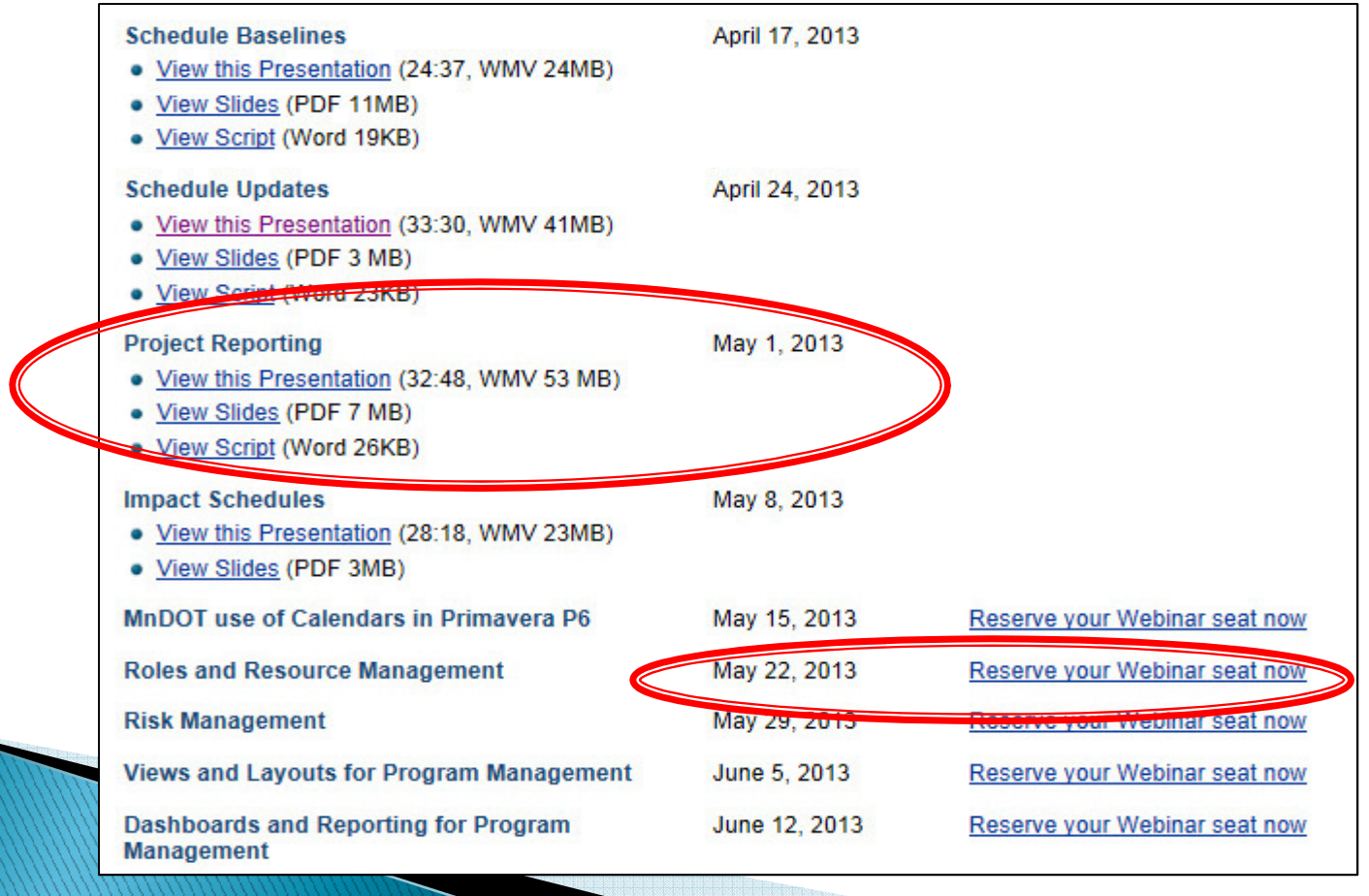

### Webinar "Live" Questions

- Live questions will now be available for MnDOT weekly webinars
- ❖ Live questions can be submitted during the webinar and will be answered in the final 10 minutes of the webinar answered in the final 10 minutes of the webinar
- ❖ Use the "Questions" box in the GoToMeeting dialog box during<br>the webinar the webinar
- ◆ Use the "Raise Hands" to ask a "Live" questions during the<br>questions and answer session, the lines will be un-muted questions and answer session, the lines will be un-muted

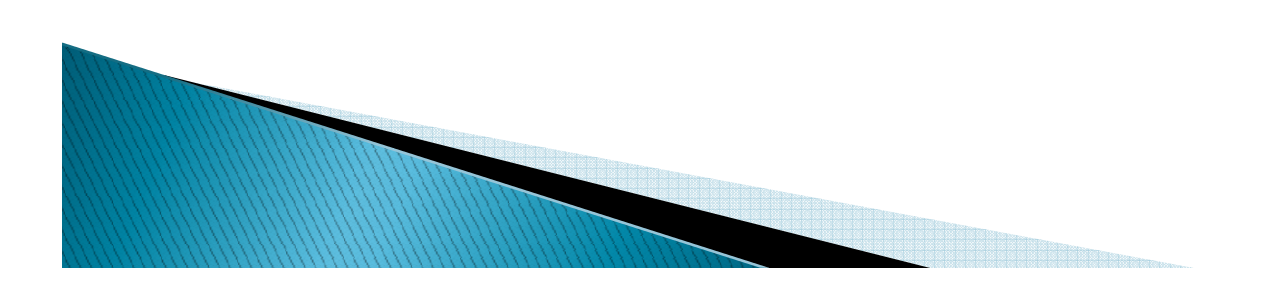

### MnDOT Webinars

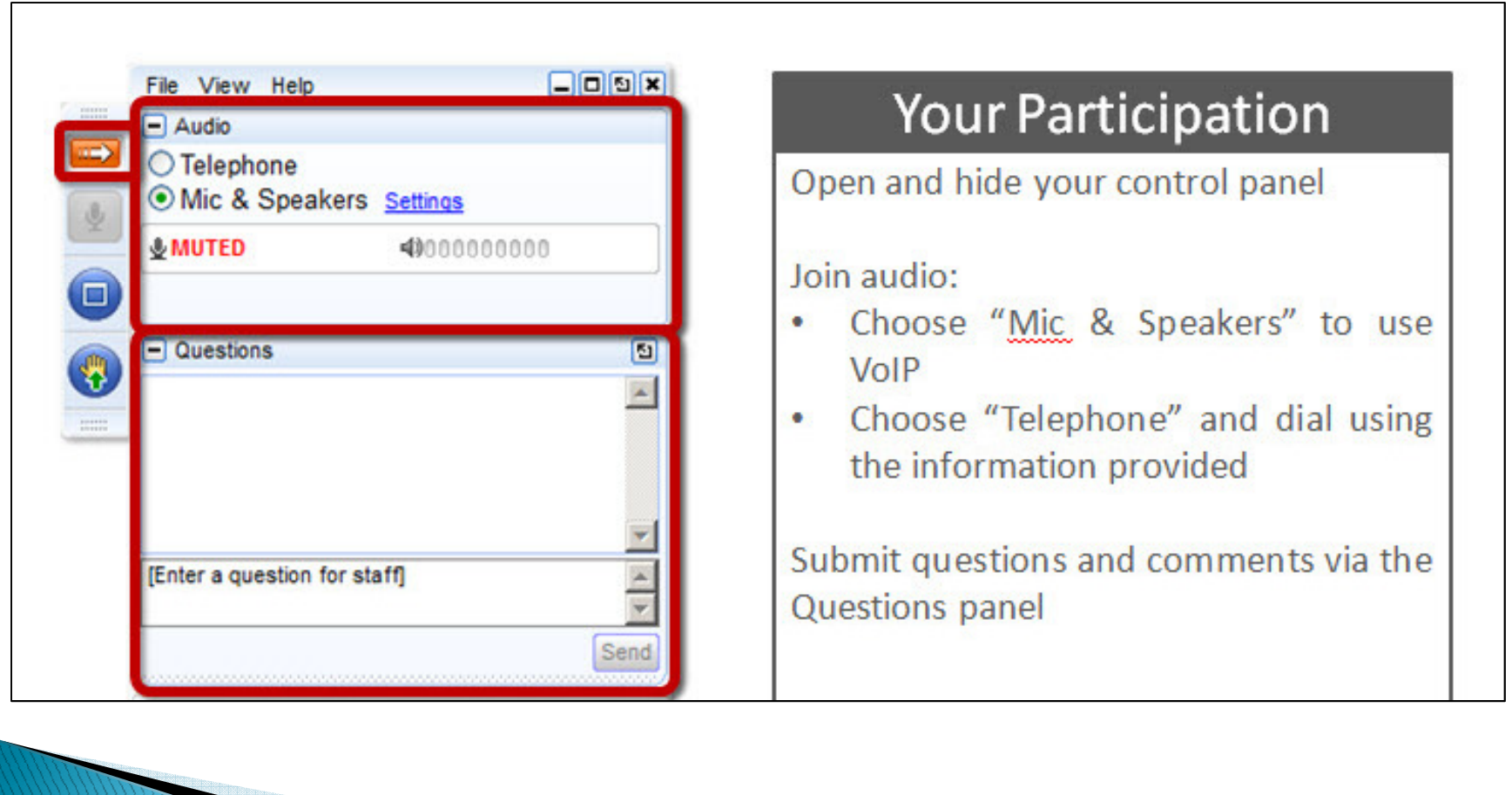

### Submit Webinar Questions

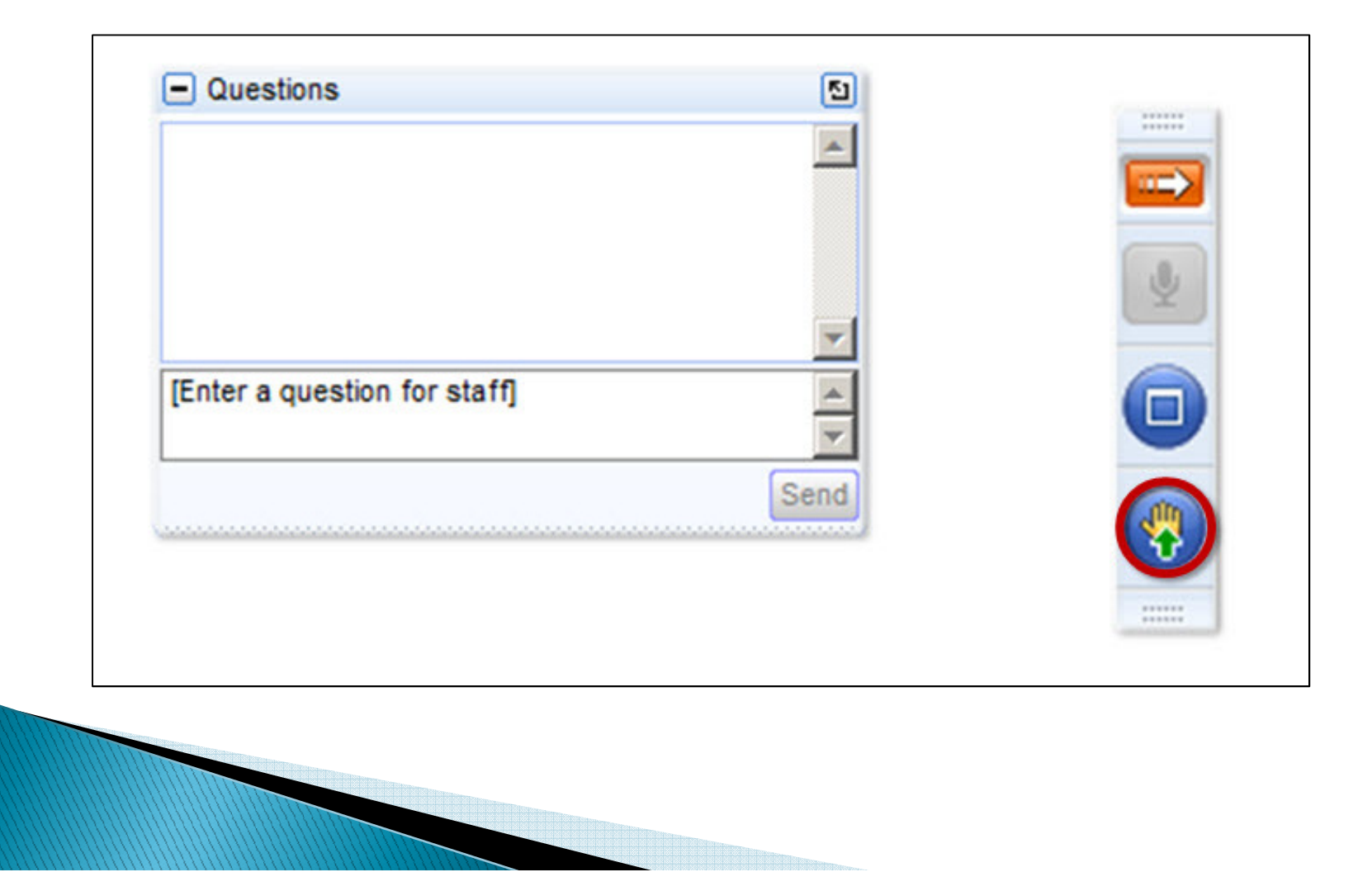

### Raise Hand for Question

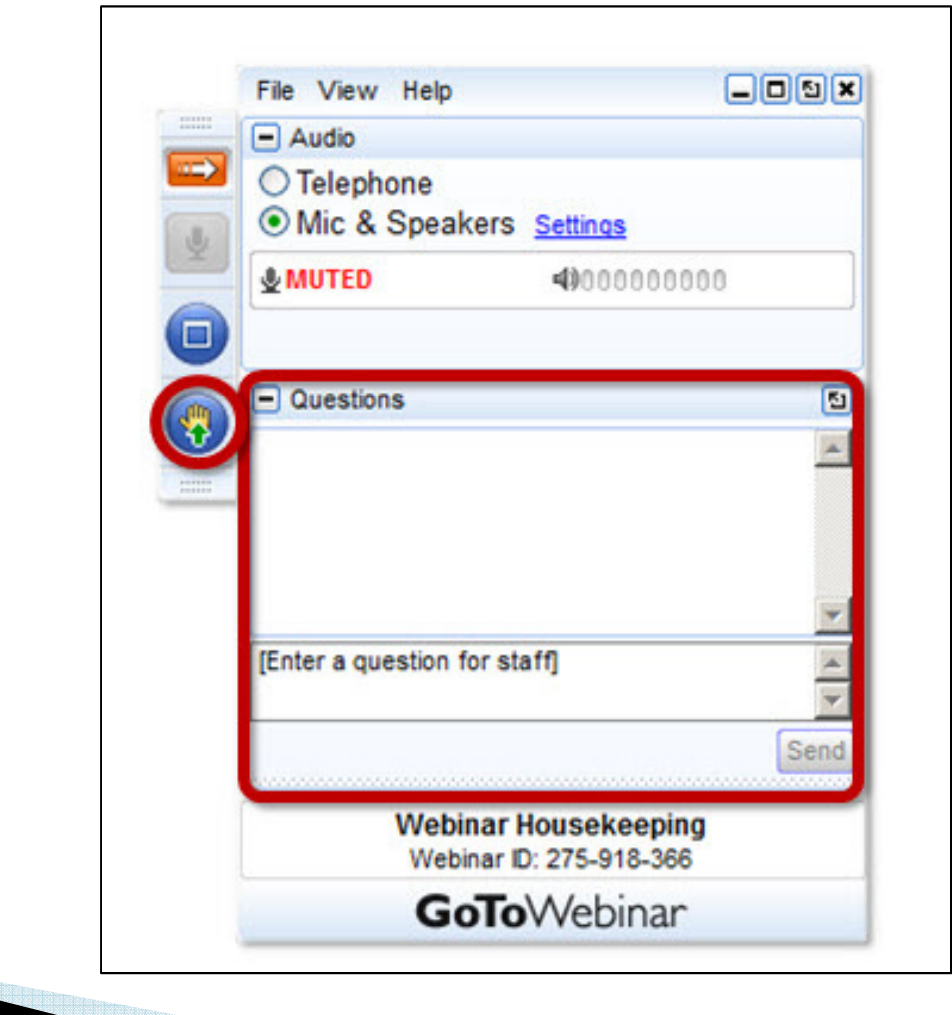

# Role Loading Schedules in P6

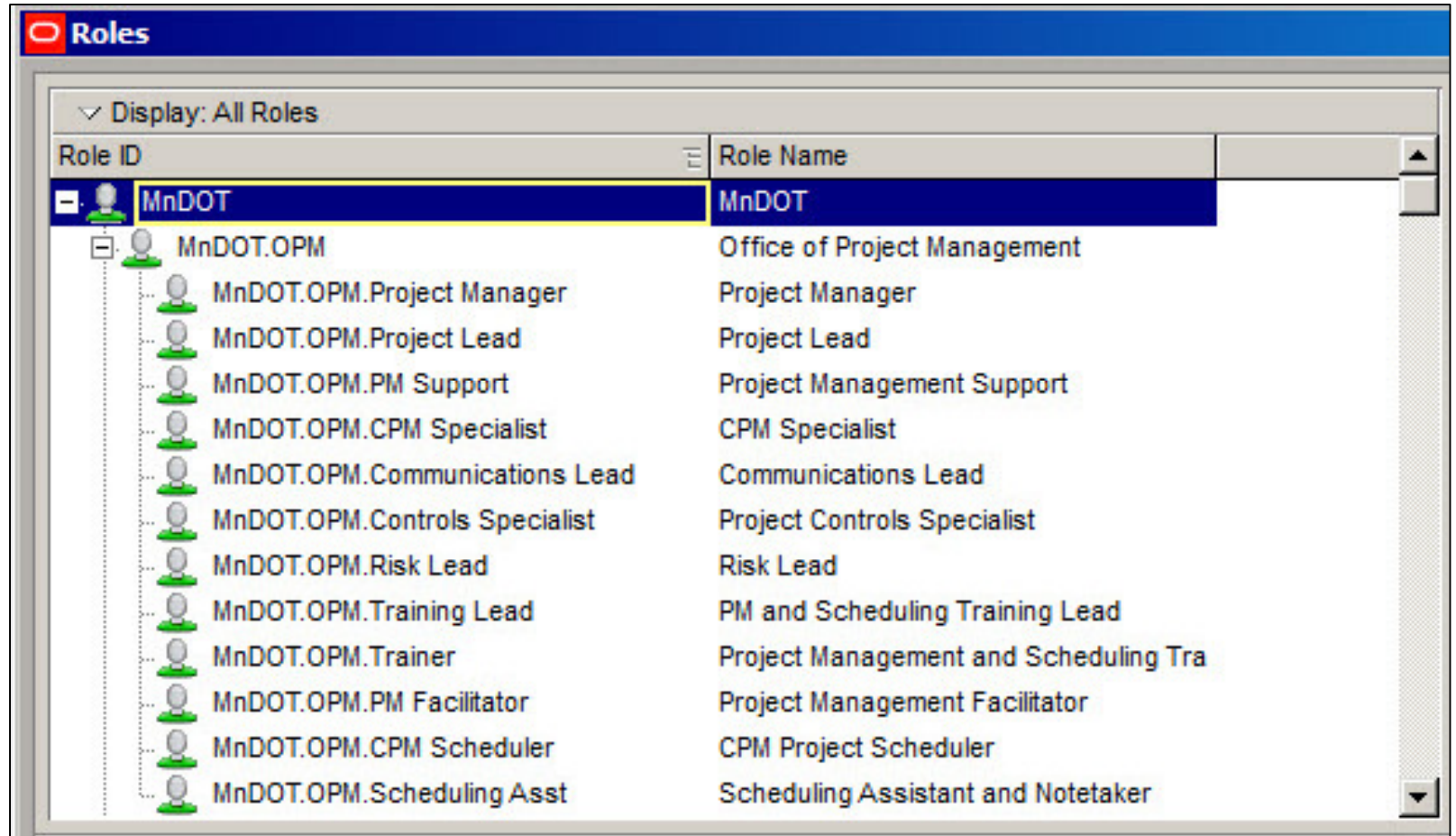

### Role Loading Schedules in P6

❖ Schedules have been exported from PPMS into P6.

❖ Imported Schedules in P6 that have been exported from PPMS<br>need to have realistic data entered need to have realistic data entered.

❖ Information in the P6 schedules (projects) needs to be updated by the Project Managers by the Project Managers.

❖ Activities in the projects have been assigned "Roles" to reflect the level of effort needed to complete the activity (task) the level of effort needed to complete the activity (task).

\* The Roles assigned to the activities need to reflect the<br>"Budgeted Hours" for each Pole assigned to the activities "Budgeted Hours" for each Role assigned to the activities.

This will facilitate MnDOT reporting for projects.

### Role Loading Schedules in P6

❖ Each Project Manager will be emailed an Excel sheet to enter the <br>"Budgeted Hours" for each Pole assigned to an activity "Budgeted Hours" for each Role assigned to an activity.

This webinar will demonstrate the process for Project Managers.

❖ MnDOT Project Management Office will need the Excel sheets<br>emailed back by June 3, 2013 emailed back by June 3, 2013.

❖ Role loaded Excel sheets will be emailed by Project Manager to<br>their Shared Service Center contact their Shared Service Center contact

\* Support and questions for Role loading the Excel sheets will be<br>available for the Project Managers thru their Shared Service Center available for the Project Managers thru their Shared Service Center contact.

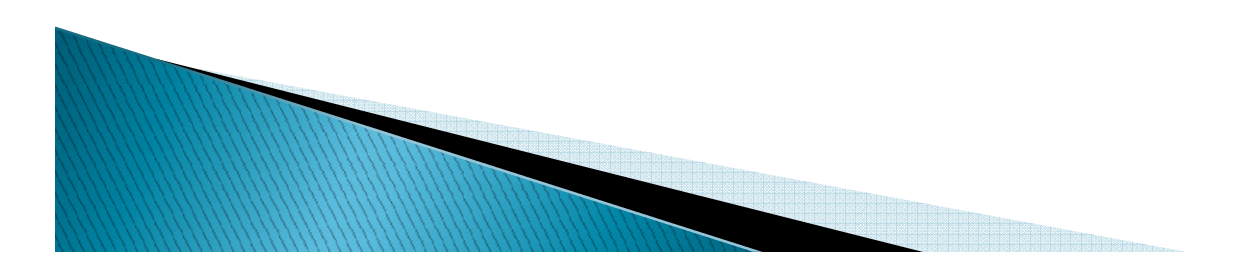

### Shared Service Center Support

Jacob Rezac is in charge of District jacob.rezac@state.mn.usRegion - <sup>1</sup>  $Region - 2$  $Region - 3$  $Region - 4$ 

Matthew Rottermond is in charge of Districtsmatthew.rottermond@state.mn.us $Region - 6$  $Region - 7$ Region - <sup>8</sup>

Nicole Peterson is in charge of Metro (5&9)nicole.peterson@state.mn.us

### Role Dictionary in P6

### ❖ Roles have been added to the P6 Role Dictionary in P6

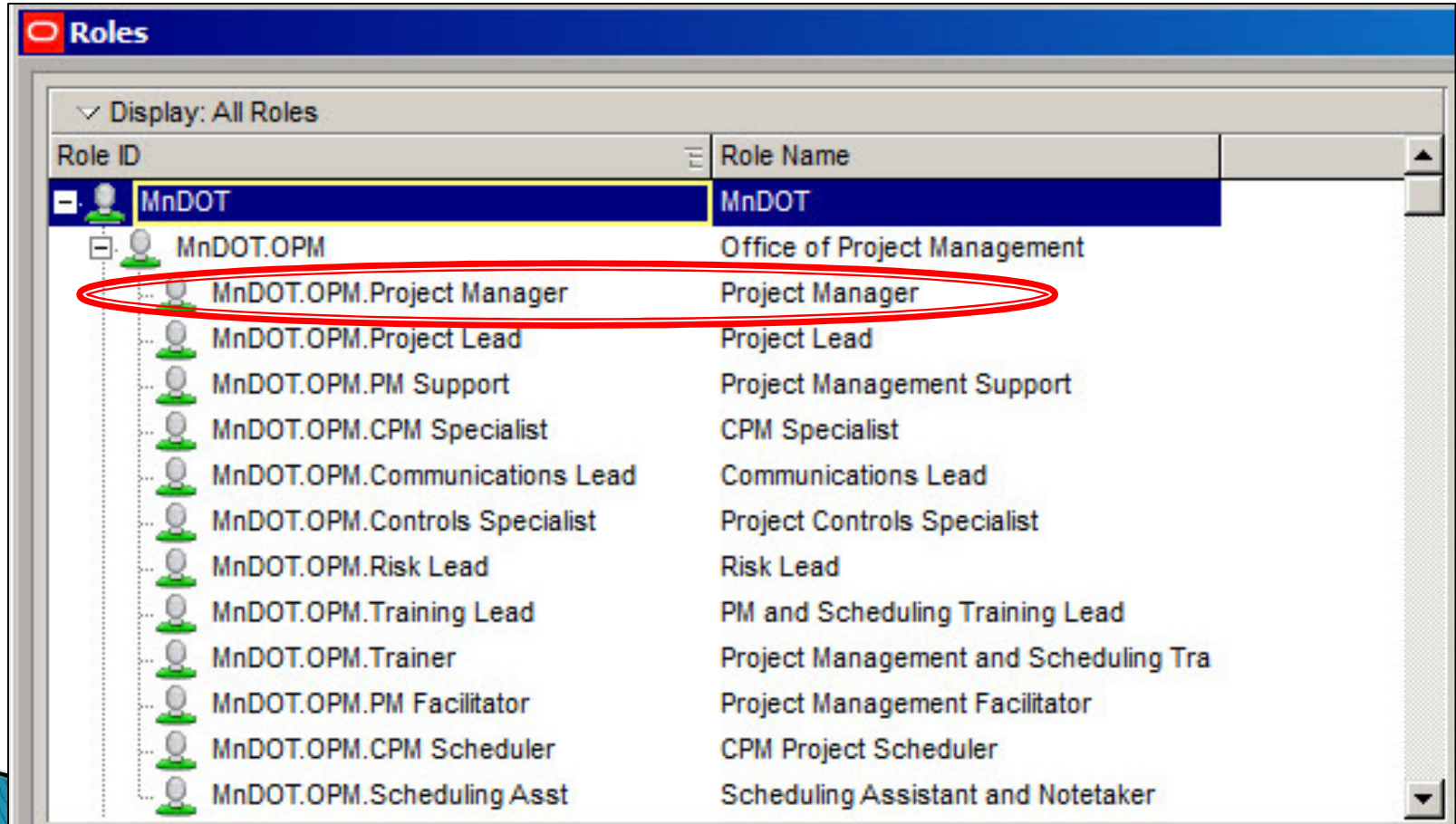

### Role Loading Excel Sheet

❖ Each Excel sheet reflects a "Project" that the Project Manager is 3 assigned to manage in P6 assigned to manage in P6.

❖ Each Excel sheet will have the "Activities" that are part of the project with the activity detail project with the activity detail.

❖ Specific columns will need to be updated to accurately reflect<br>the "Budget Hours" each Pole will be allocated on each activity the "Budget Hours" each Role will be allocated on each activity.

Activities will have a Original Duration that is reflected in "Days"

❖ The Role will reflect the "Hours" needed for each Role for that specific activity specific activity.

 The activity duration in "Days" will most likely not match the "Budgeted Hours" assigned for each Role. Totals will not equal.

### Role Loading Activities

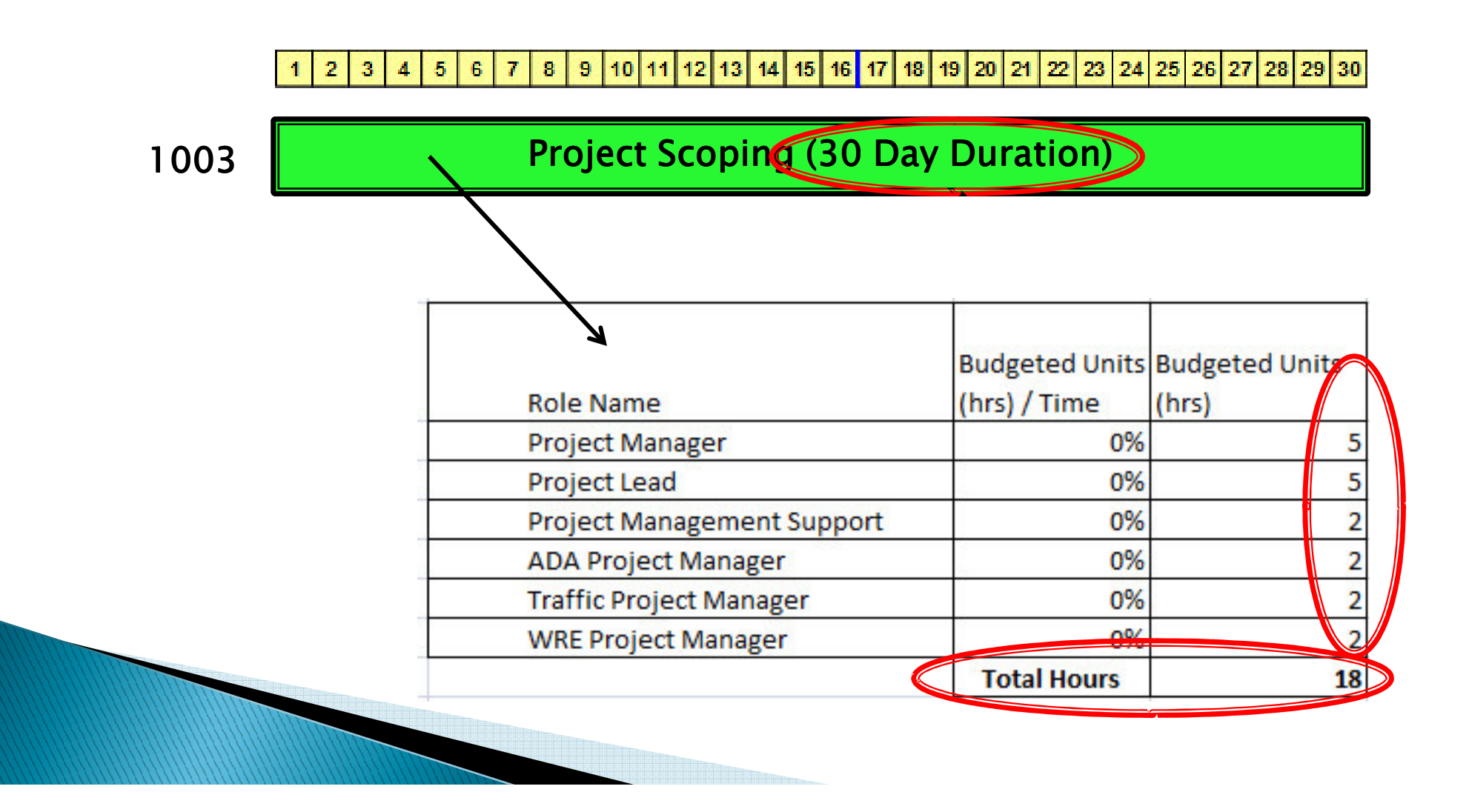

### Resource Loading Schedules in P6

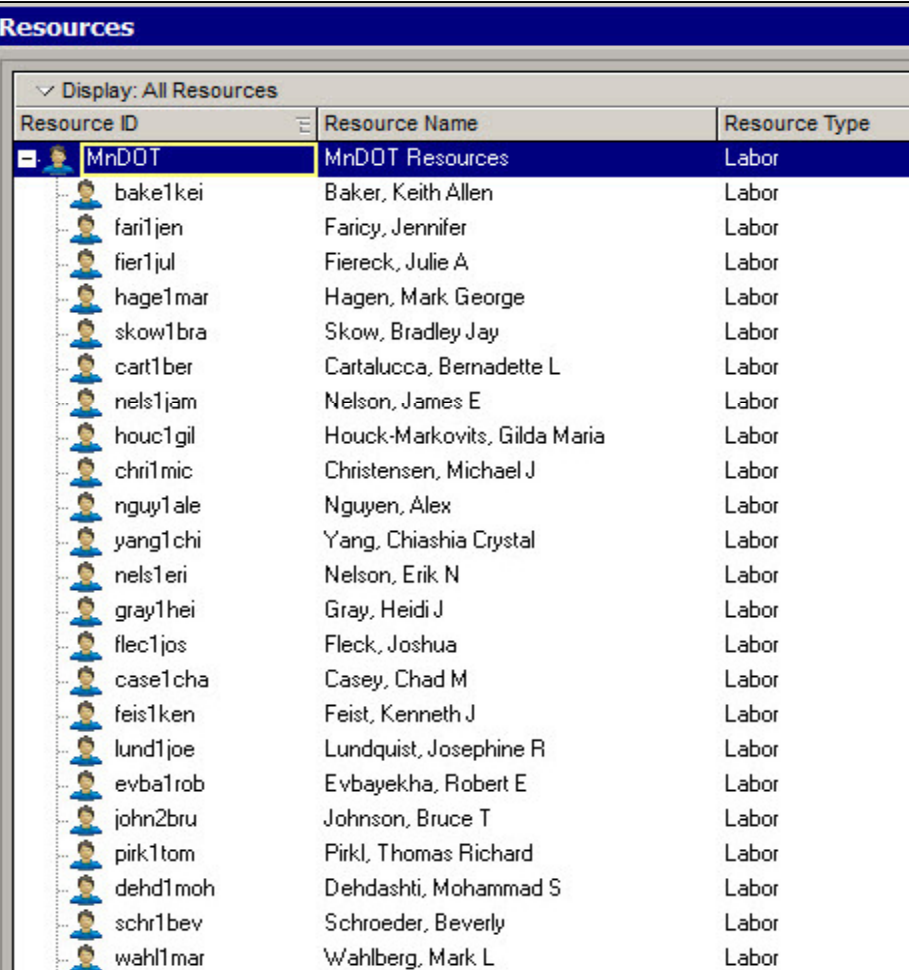

### Resource Loading Schedules in P6

❖ Each Project Manager will be emailed an Excel sheet to enter the "Percent %" of time spent on each Pole "Percent %" of time spent on each Role.

❖ This webinar will demonstrate the process for Project Managers<br>and their staff to fill in the Percent % information and their staff to fill in the Percent % information.

❖ MnDOT Project Management Office will need the Excel sheets<br>emailed back by June 3, 2013 emailed back by June 3, 2013.

\* Resource loaded Excel sheets will be emailed by Project Manager<br>to their Shared Service Center contact to their Shared Service Center contact

❖ Support and questions for Resource loading the Excel sheets will be available for the Project Managers thru their Shared Service be available for the Project Managers thru their Shared Service Center contact.

## Resource Loading Roles

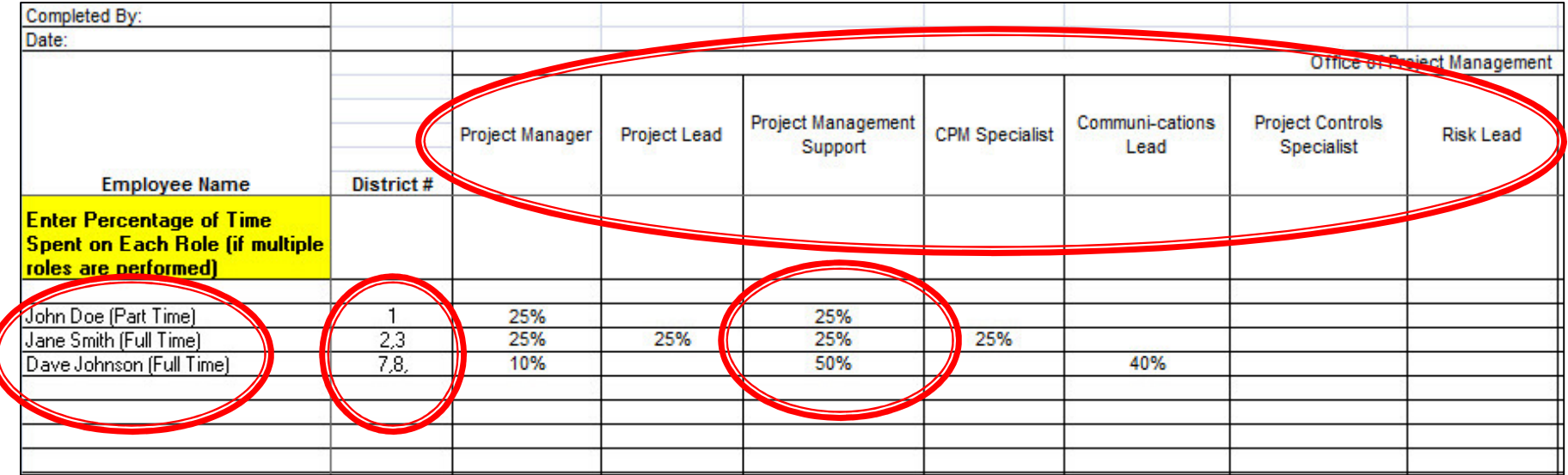

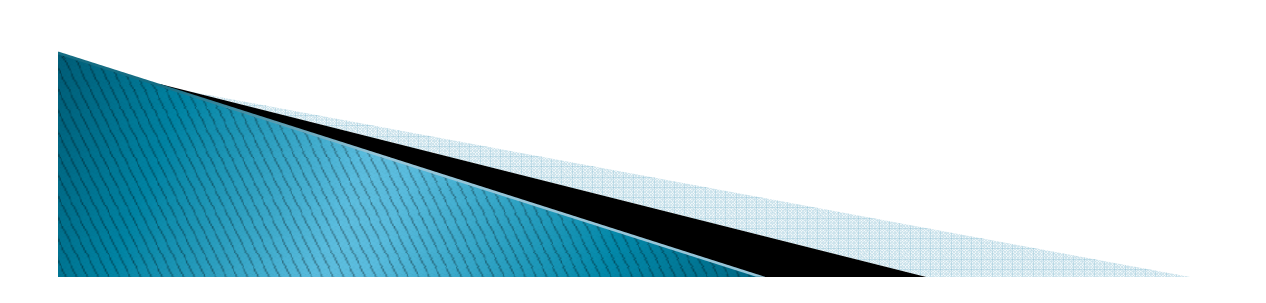

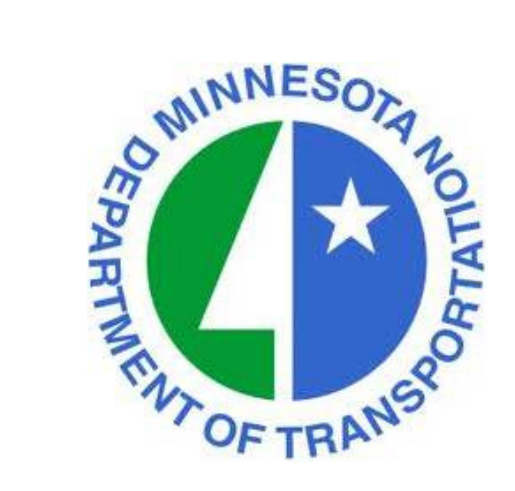

### Questions or Comments

Tom Wiener thomas.wiener@state.mn.us MnDOT Project Management Office651-366-4239

Peter Harff peter.harff@state.mn.us MnDOT Project Management Office507-514-1095

#### http://www.dot.state.mn.us/pm

Next Webinar: Wednesday, May 22, 2013<br><del>T</del> **Time**: 1:00 p.m. Topic: Presenter: Jonathan McNattyDRMcNatty & Associates, Inc.

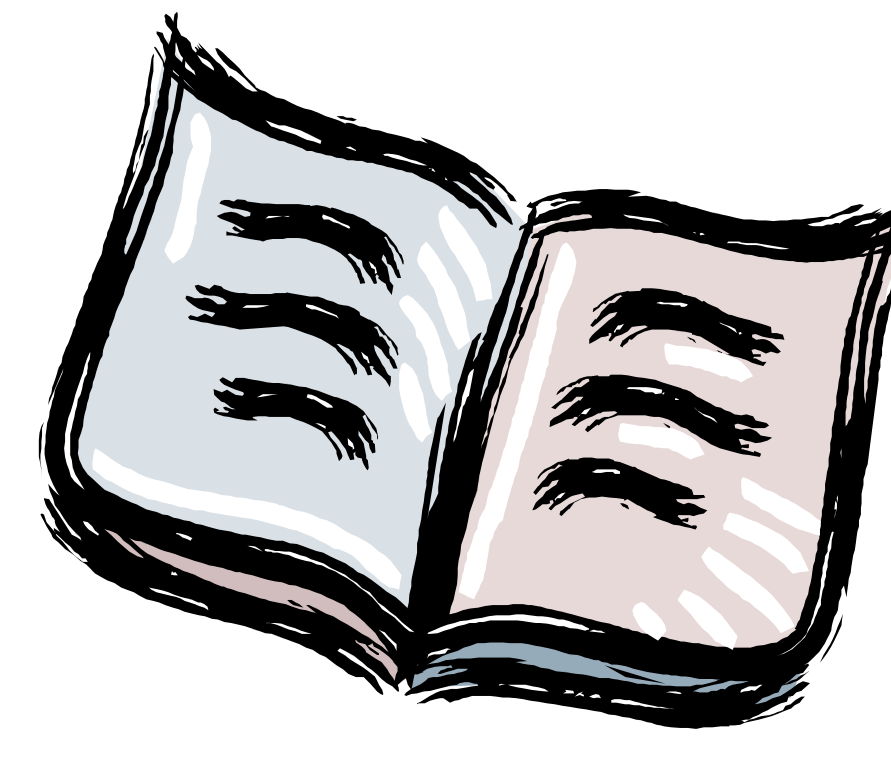

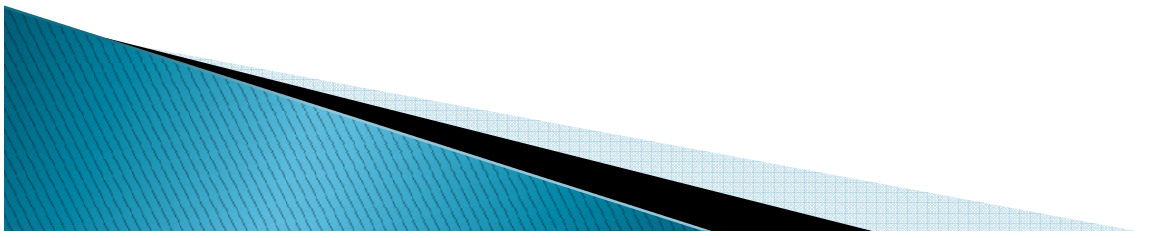

**Activity -** An individual work task that is the basic component of a project.

- **Activity Codes -** Values assigned to project activities to organize then into manageablegroups for updating, analyzing, reporting, plotting, and summarizing.
- **Actual Cost -** The cost incurred to date for a resource or activity.
- **Actual Dates -** Start (AS) and Finish (AF) dates that you record for an activity that hasprogress or is complete.

**Actual Quantity -** The amount of a resource used to date.

- **Backward Pass -** The calculation of a network's late dates.
- **Bar Chart -** The graphical display of activities according to time. Relationshipsbetween activities are not shown. A bar chart is also called a Gantt Chart.

**Baseline Schedule -**The original planned schedule for a project.

**Budget -** The estimate of the total units or costs required by a resource or cost account for an activity.

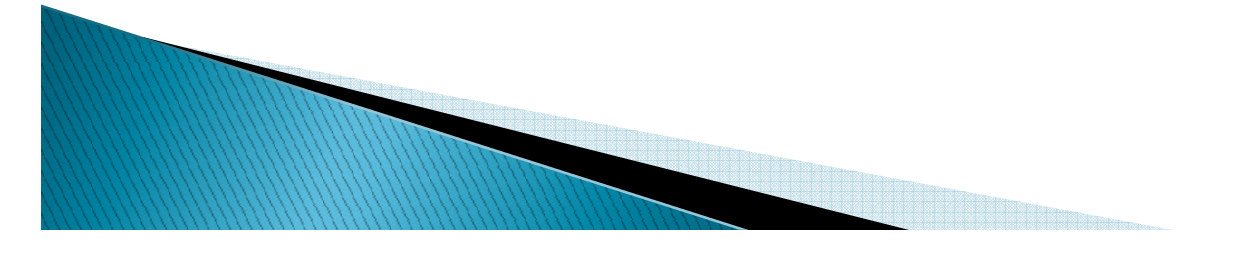

**Calendar -** The workdays and holidays defined for a project that determine whenan activity can be scheduled.

**Completion -** The date on which a project is to be finished.

**Constraint -** A restriction imposed on the start or finish of an activity.

**Critical Activity -** An activity that has the least amount of total float.

**Critical Path -** The series of activities in a project that will take the longest to complete.

**Critical Path Method (CPM) -** The calculation of the earliest and latest start and finish dates of activities based on their duration and relationships to other activities.

**Data Date -** The date used as the starting point for schedule calculations.

**Driving -** A predecessor/successor relationship in which the predecessor

**Relationship -** Determines the successor's early dates.

**Duration -** The amount of time (in workdays) needed to complete an activity.

- **Early Start (ES) -** The earliest date when an activity can begin after its predecessors have been completed.
- **Earned Value -** The value of work performed rather than actual work performed.
- **Exception -** A day when work must occur that was originally designated as a nonworkday.
- **Finish to Finish -** A type of relationship in which a successor activity finish depends on its **(FF)** predecessor activity's finish.
- **Finish-to Start -** A type of relationship in which a successor activity can begin only when its**(FS)** predecessor activity finishes.
- **Float -** The amount of time that the start or finish of an activity can be delayedwithout affecting the project finish date.
- **Forward Pass -** The calculation of the network's early dates.
- **Free Float -** The amount of time that an activity's early start can be delayed without delaying the early start of a successor activity.
- **Lag -** An offset or delay from an activity to its successor.
- **Late Finish (LF) -** The latest date when an activity can start without delaying theproject's completion.

- **Late Start (LS) -** The latest date when an activity can start without delaying the project's completion.
- **Loop -** Circular logic within a network.
- **Milestone -** An activity that represents a significant point in time, that has no duration.
- **Negative Float -** The total number of days that the start or finish of an activity exceeds thetime allowed. Negative float indicates a delay in the schedule.
- **Negative Lag -** An offset or lead time from an activity to its successor in which thesuccessor's start date is earlier than the predecessor's start date.
- **Network -** The series of activities required to complete a project.
- **Nonworkperiod -** A period of time when work may not occur.
- **Open End -** An activity that has no successor or predecessor relationships to other activities in the network.

**Out-of-Sequence Progress -** Work completed for an activity before it is logically scheduled to occur.

**Percent Complete -** The proportion of an activity that is complete.

**Performance Measurement -** The comparison of the current plan to a target plan to assess whether it is progressing as intended.

- **Planning Unit -** The increment of time used to schedule a project. The planning unit canbe in hours, days, weeks, or months.
- **Predecessor -** An activity that must logically occur before another activity.
- **Progress -** The completion of work.
- **Resources -** The people, materials, equipment or services required to complete a project.
- **Schedule -** A list of the activities needed to complete a project, along with their start and finish dates.
- **Schedule Calculation -** The calculation of early and late dates for each activity in the project.
- **Slack -** See Float**.**
- **Slippage -** Lateness determined by measuring the target finish of an activity fromits actual or current early finish.
- **Sorting -** The arrangement of data in a specific sequence.

- **Start-to Start -** A type of relationship in which a successor's start depends on the start of **(SS)** its predecessor.
- **Status -** The process of updating a project by indicating progress at regular intervals.

**Successor -** An activity that must logically occur after another activity.

- **Target -** A project plan that can be compared to the current schedule tomeasure progress.
- **Task -** A unit of work. Also called an activity.
- **Total Float (TF) -** The total number of days that the start or finish of an activity can be delayed without affecting the project finish date. Float can be negative,zero, or positive.
- **Updating -** The process of recording progress in a project at regular intervals.
- **Variance -** The difference between the current and target schedule dates.
- **Work Breakdown Structure (WBS) -** The graphical depiction of the hierarchy of work needed to complete a project.

**Workday -** Any day of the week when work can be scheduled.

### MnDOT Goals Going Forward

Projects in Construction Phase

❖ Contractor's Build Their Schedule in our Network 1/1/13

❖ Piloting Providing BIM Models and CTD Schedules to<br>Contractors 3/1/13 Contractors 3/1/13

❖ Select "Unit Rate" project- Resource and Cost Loaded<br>3/1/13 3/1/13

◆ Role and Resource Loaded of CE&I staff 6/1/14

### MnDOT Goals Going Forward

**Projects in Scoping and Design Phase** 

"Active Projects" Role and Resource Loaded 6/30/13

All planned projects Role loaded by June 30, 2014

Taxpayer Transportation Accountability Act

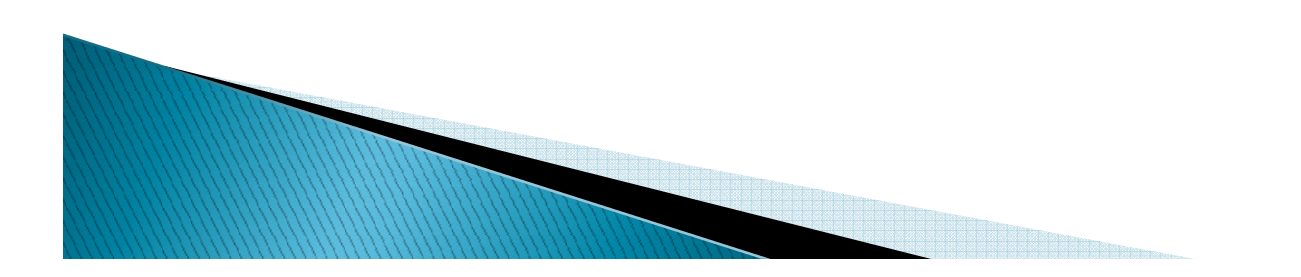